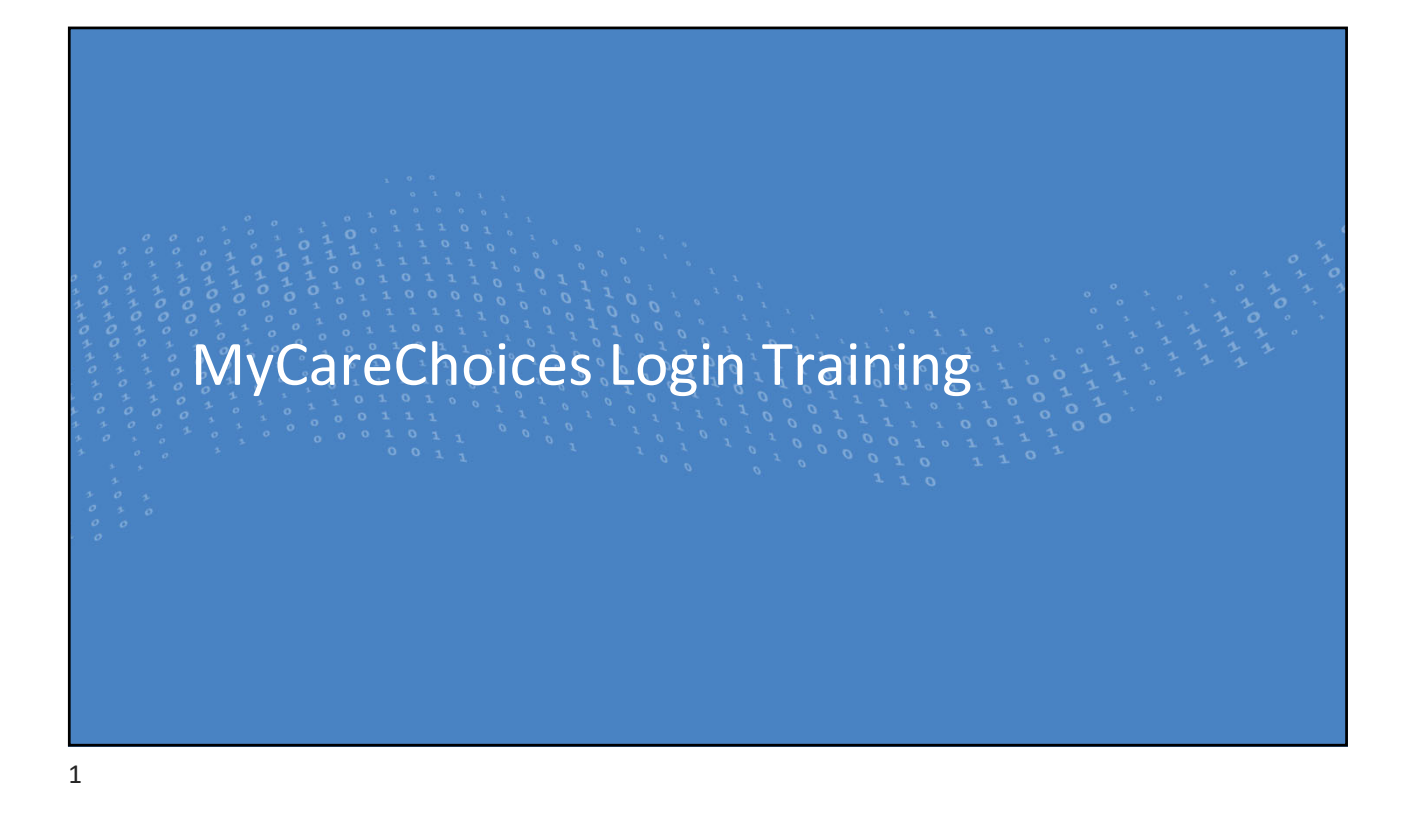

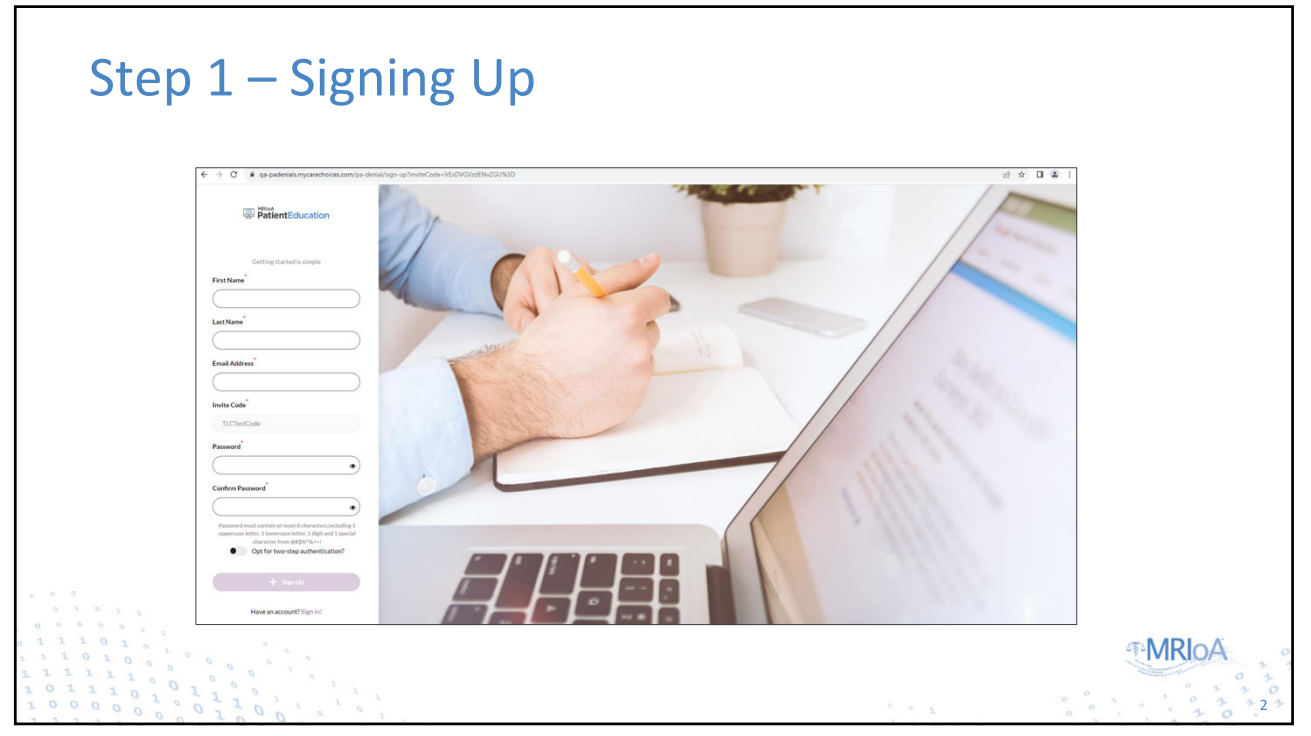

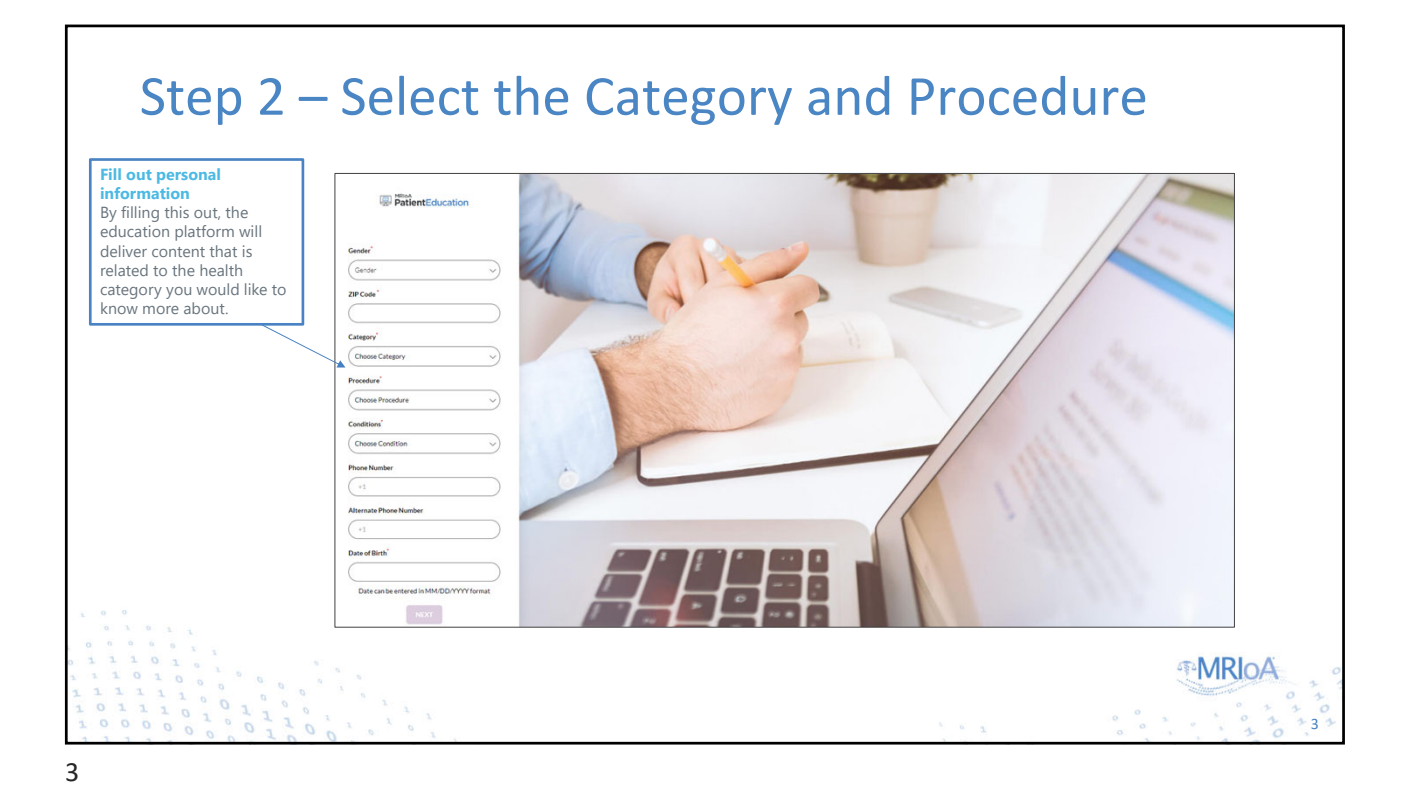

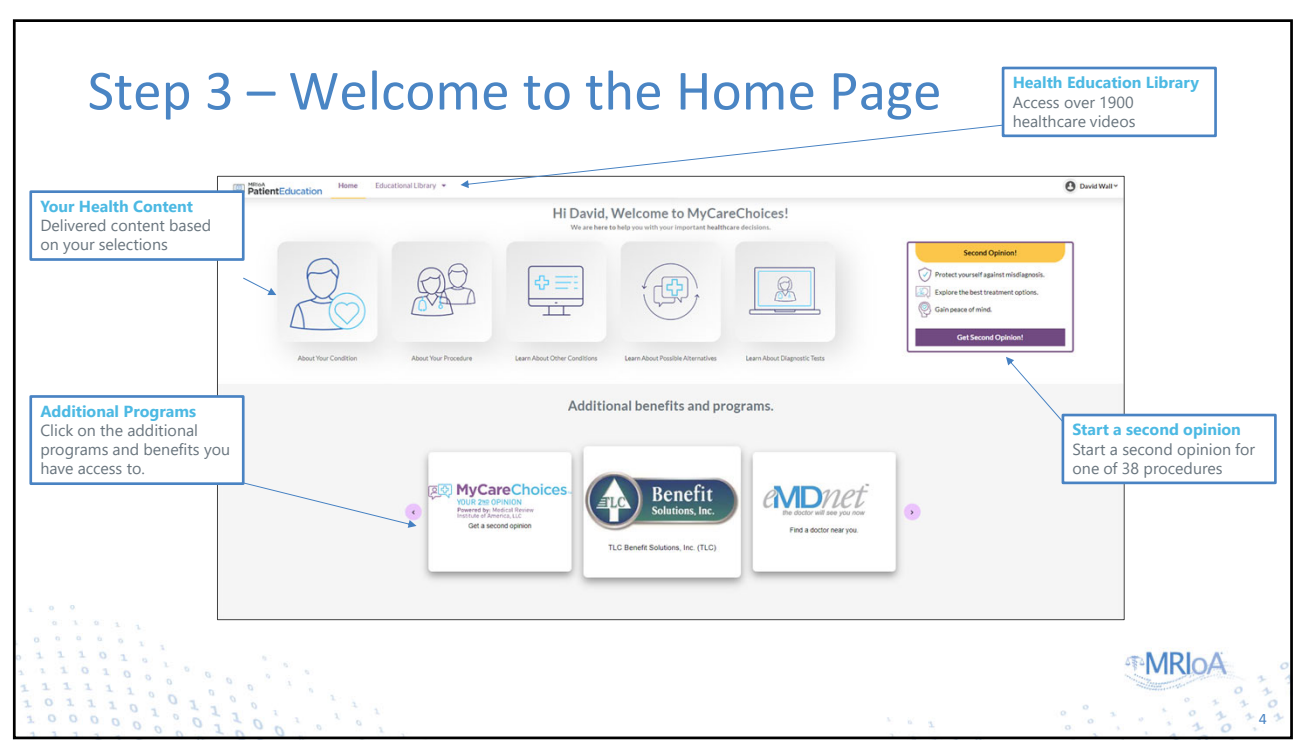

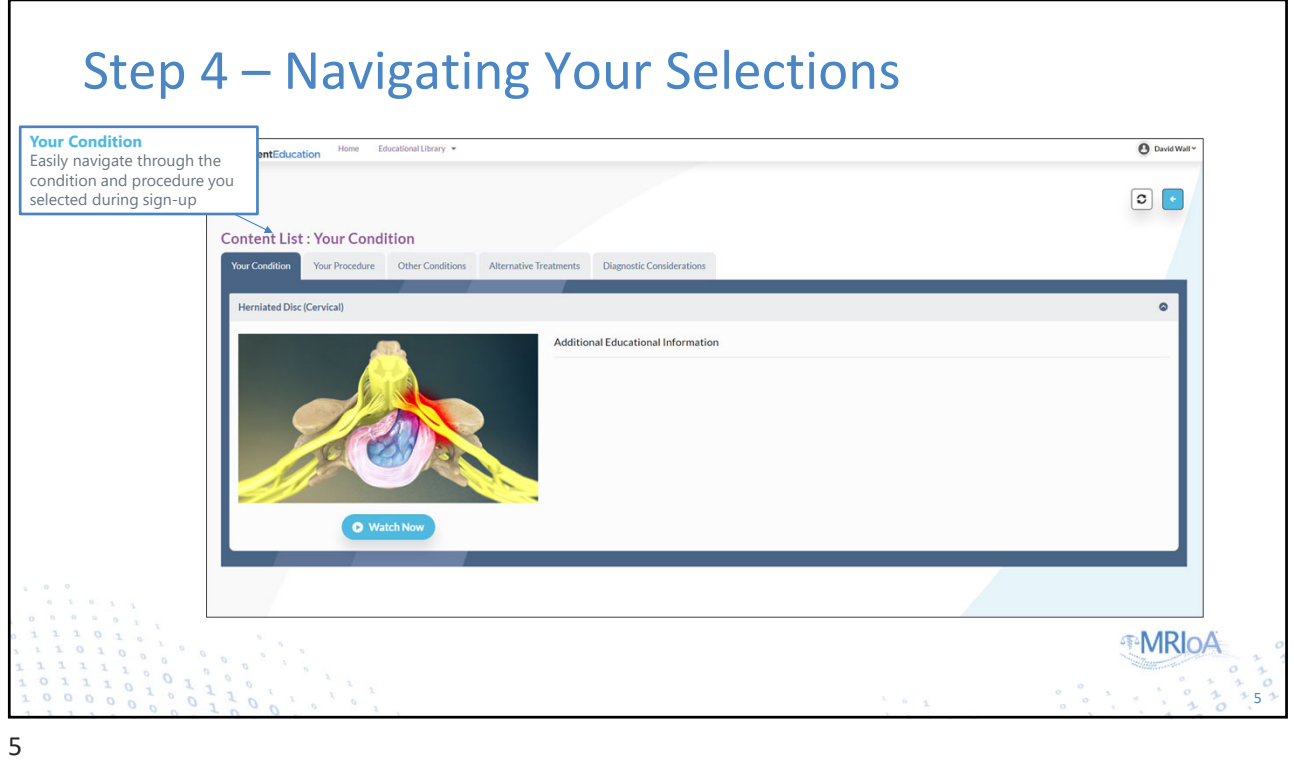

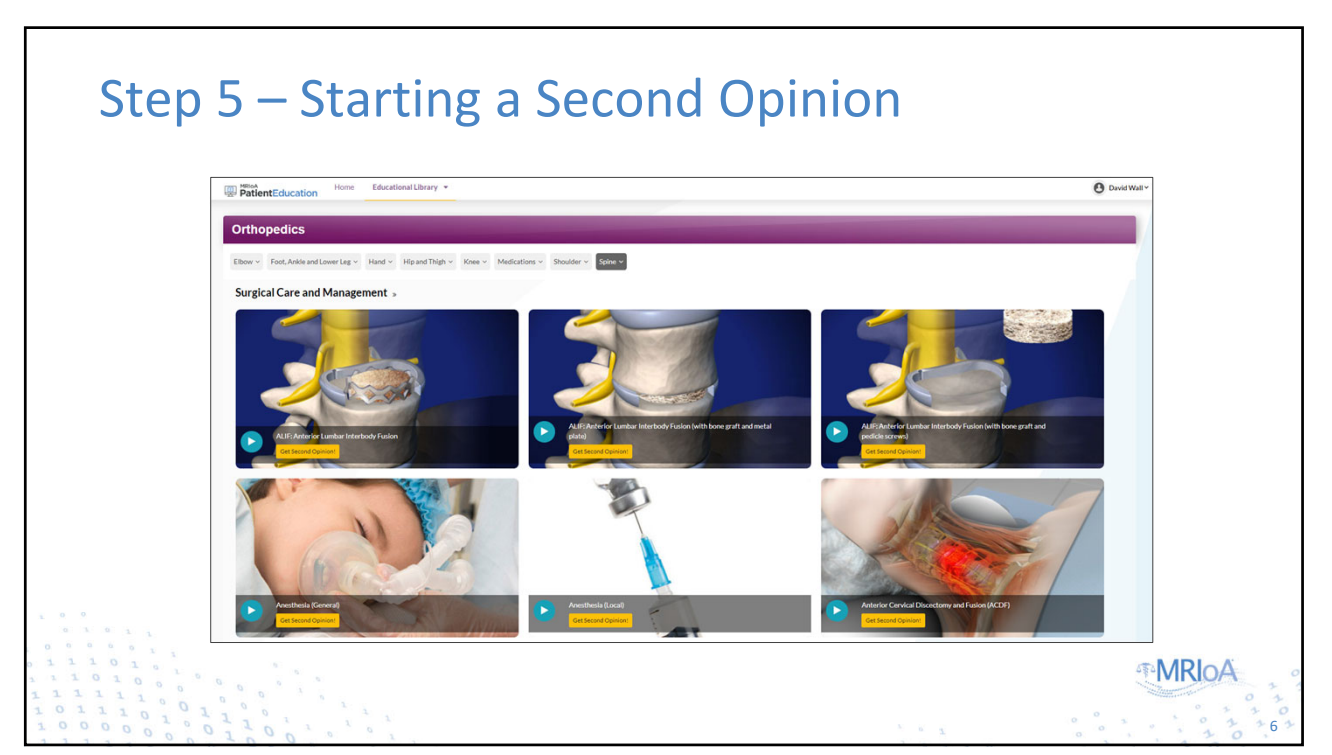

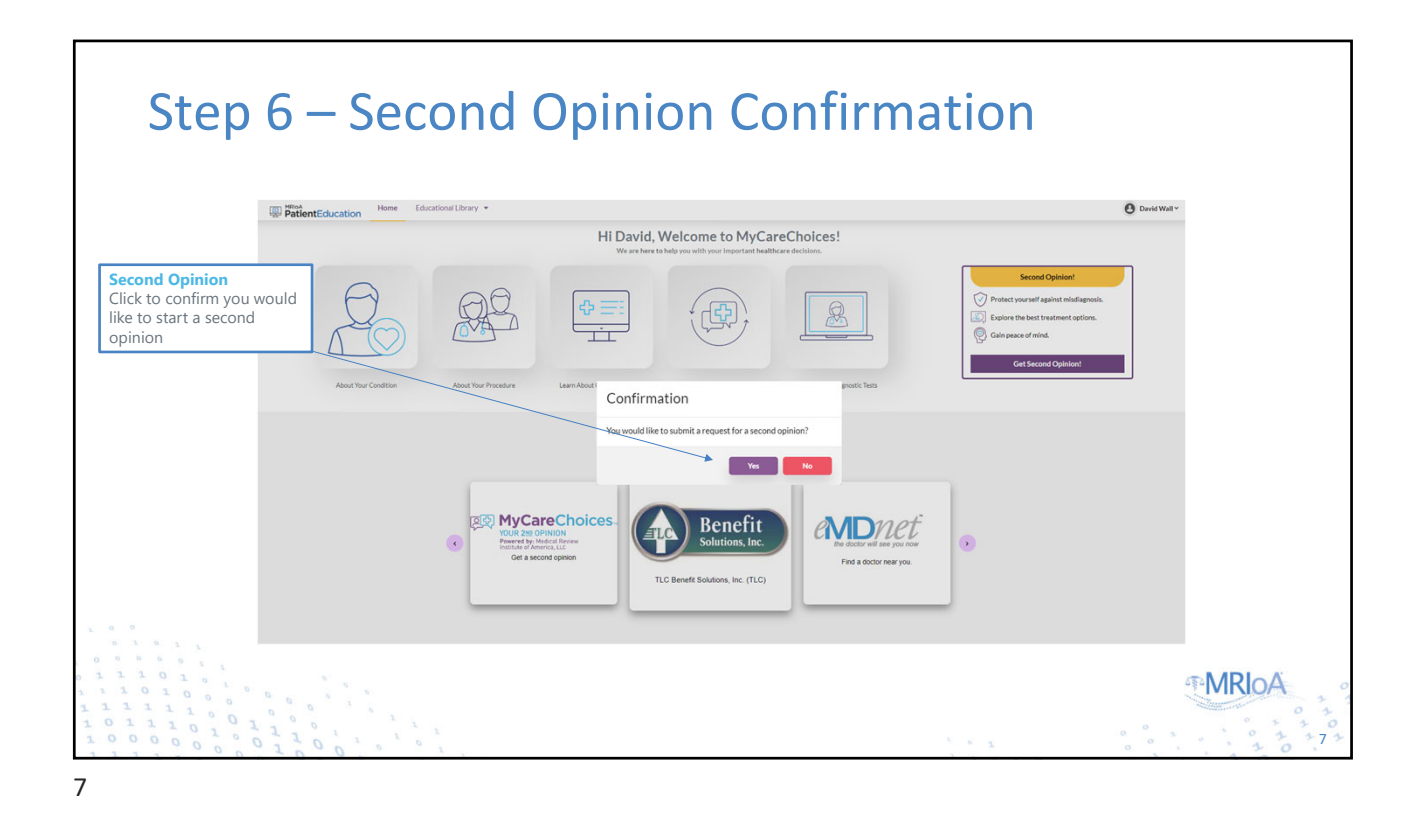

## Step 7 – Fill Out Personal Information **B** David W. MRIAN<br>PatientEducation **Personal Information** Answering these questions helps the specialist sonal Information understand your symptoms, prior treatments and the concerns you have **Bone** on Bone ling, Popping, C. Select Surgery Sch Submit **MRIOA** 8

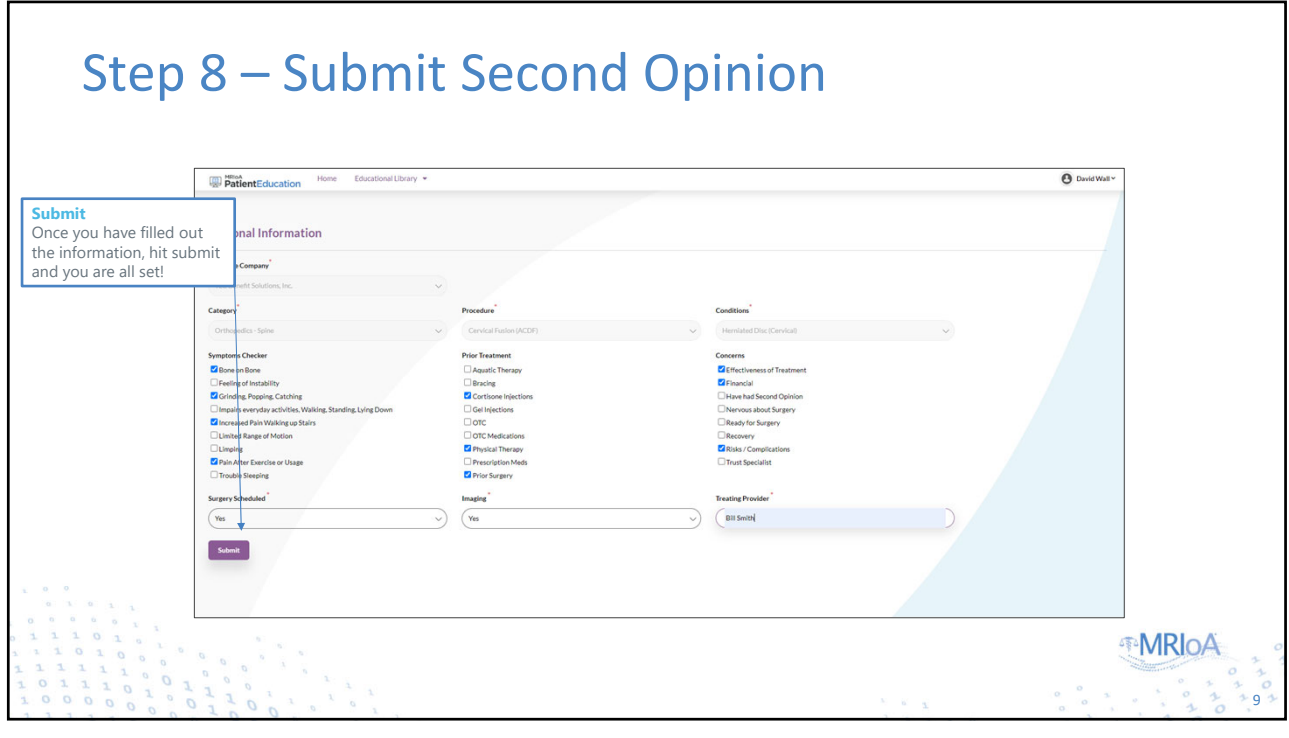

9

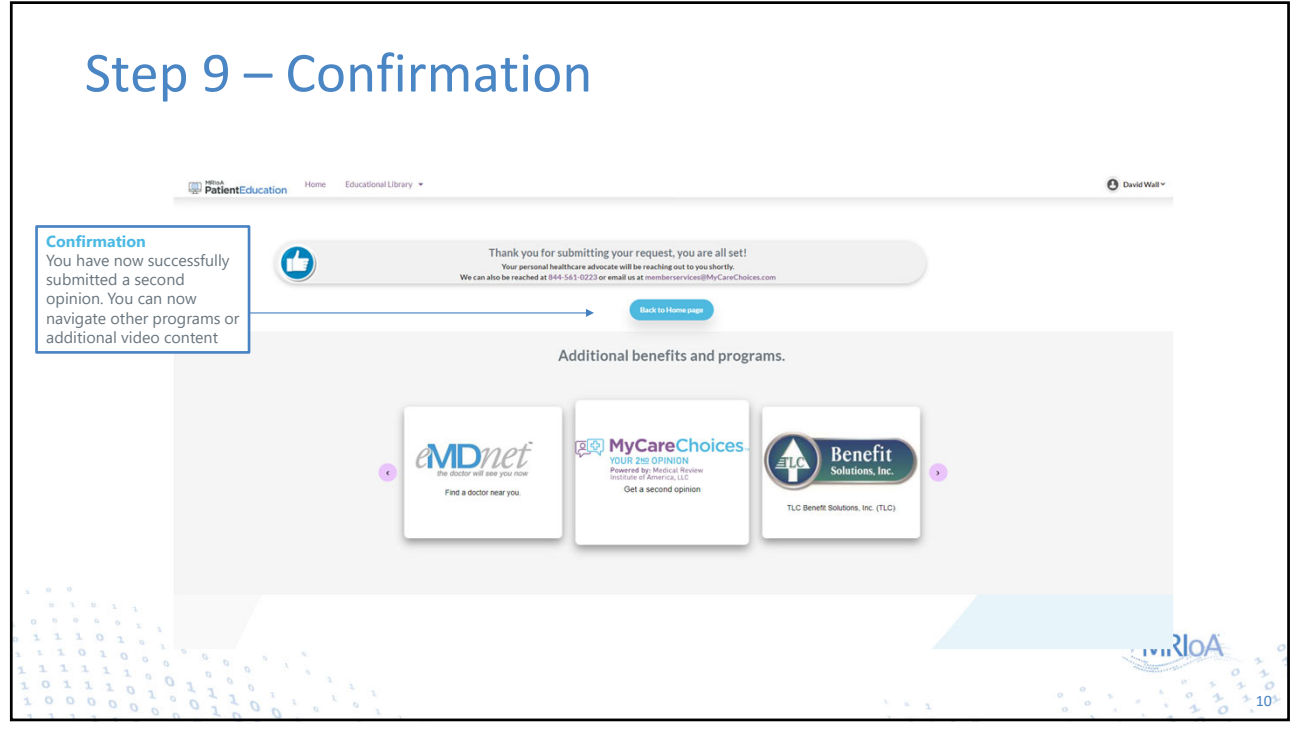

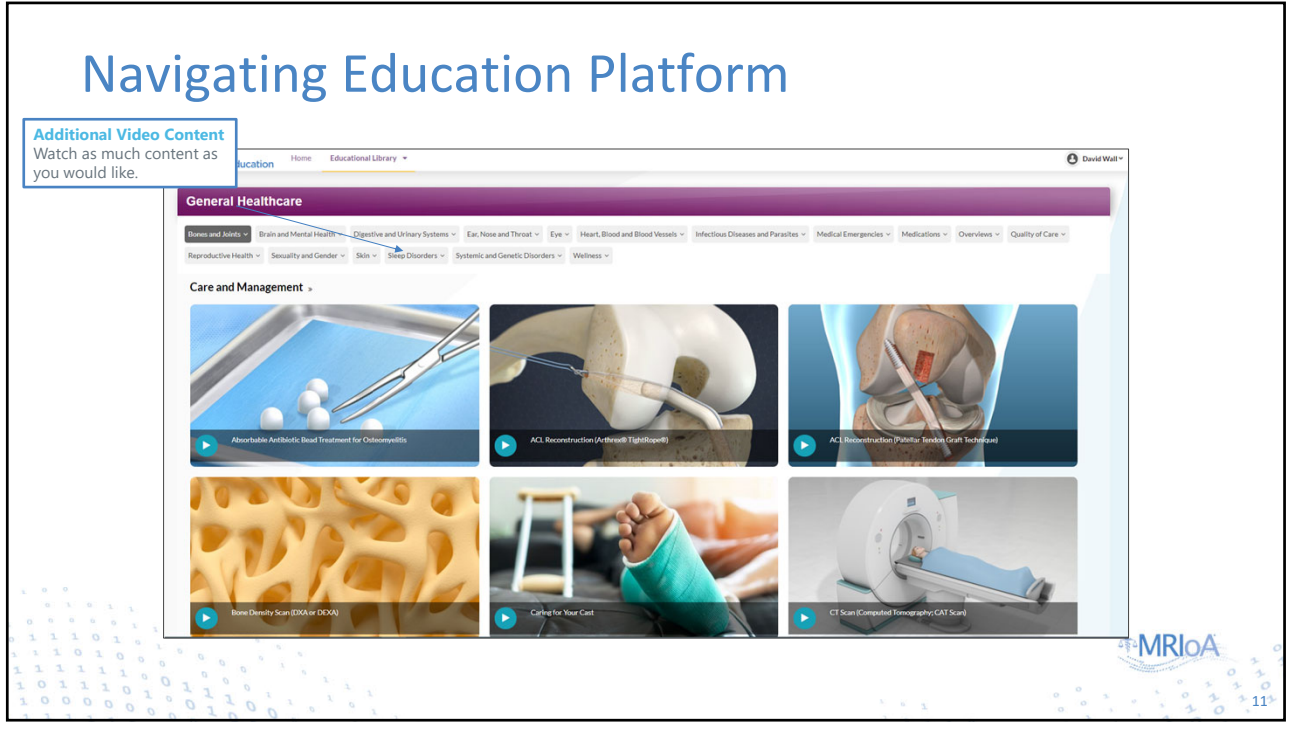

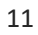